#### Software Frameworks for Machine Learning

Sargur N. Srihari srihari@cedar.buffalo.edu

#### Topics

- Python
- Python versus C++
- ML Frameworks
- Tensorflow

### Python

- Python
	- widely used high-level, general-purpose, *interpreted*, dynamic *programming* language.
	- Its design philosophy emphasizes code readability, and its syntax allows *programmers* to express concepts in fewer lines of code than would be possible in languages such as  $C++$  or Java

#### Example of Python Code

• Problem: Count no of vowels in string

Assume s is a string of lower case characters.

Write a program that counts up the number of vowels contained in the string s.

Valid vowels are: 'a', 'e', 'i', 'o', and 'u'.

For example, if  $s = 'azcbobobegghak'$ , your program should print: *Number of vowels:* 5

- Code is given next
	- See

– https://medium.com/cyberdoggo/mit-6-00-1x-problem-set-1-c5ba79ae2aad 4

### $\mathsf{M}^\text{\tiny{Machine Learning}}$  ython Code for vowel count  $\overset{\text{\tiny{Srihari}}}{\phantom{I}}$

# variable s is predefined

# define and set variable vowelCount to 0

```
vowelCount = 0
```

```
# create a for loop to iterate through each character of s
```
for letter in s:

```
# if letter in s equal to each vowel, increment vowelCount by 1
if letter == "a":vowelCount += 1elif letter == "e":vowelCount += 1elif letter == "i":vowelCount += 1
elif letter == "o":
        vowelCount += 1elif letter == "u":
        vowelCount += 1
```
# print the concatenated first string and vowelCount print("Number of vowels:  $" + str(vowelCount)$  5

#### **NumPy**

- NumPy
	- an extension to the Python programming language
	- adds support for large, multi-dimensional arrays and matrices,
	- along with a large library of high-level mathematical functions to operate on these arrays.

#### Machine Learning Srihari Python vs C++

#### • FizzBuzz:

- $-$  Print i= 1 to 100, except:
	- if divisible by 3 print fizz,
	- if divisible by 5 print buzz,
	- if divisible by both 3 and 5 print fizzbuzz

#### • Code in C++ and Python:

```
2 using namespace std;
    \intint main()
 4 - 15 -for(int i=1; i <= 100; i++){
                 if((i§3 == 0) & g(ii§5 == 0))6
 \boldsymbol{7}cout << "FizzBuzz\n";
 8
                 else if (i§3 == 0)9
                       \text{cout}<<" \text{Fizz} \n\backslash n";
10
                 else if (i§5 == 0)11
                       \text{cout}<<"\text{Buzz}\n\mid n";
12else
13
                       \text{cout} \leq \text{i} \leq \text{``}\n14
            \rightarrow15
           return 0;
16}
     1
```

```
\frac{1}{2} + \frac{1}{2} + \frac{1}{2} + Enter your code here. Read input from STDIN. Print output to STDOUT
                                            3 -if i == 0:
                                             \Deltacontinue
                                                    elif i % 15 == 0:
                                            5 -6
                                                         print 'FizzBuzz'
                                                    _{\text{elif}} i%5==0:
                                            7 -8
                                                         print 'Buzz'
                                                    elif i83==0:
                                            9 -10
                                                         print 'Fizz'
                                           11 -else:
                                           12print i
```
#### Python

Interpreted language, emphasizes code readability fewer lines of code than  $C++$  or  $Java$ 

#### NumPy

an extension to Python: library of functions to operate on arrays.

#### What are ML frameworks?

- Frameworks offer building blocks for designing, training and validating deep neural networks, through a high level programming interface
	- Optimized for performance
	- Provide parallelization for implementation on GPUs
	- Visualization of network modeling and interface

#### Machine Learning Srihari New York 1999, State of the State of the State of the State of the Srihari New York 1999 Feedforward Networks

#### Discriminative Models

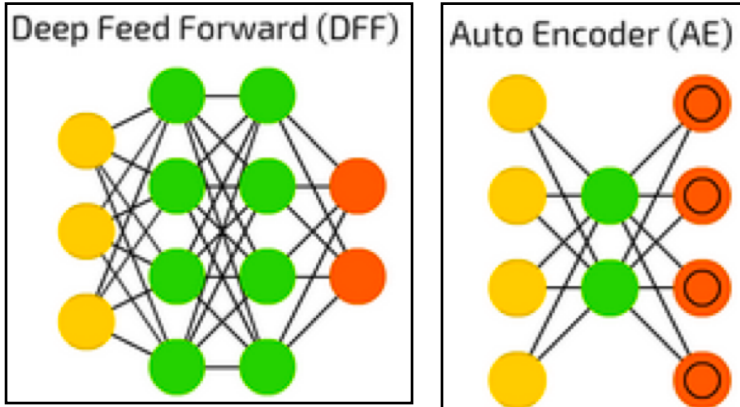

#### Generative Models

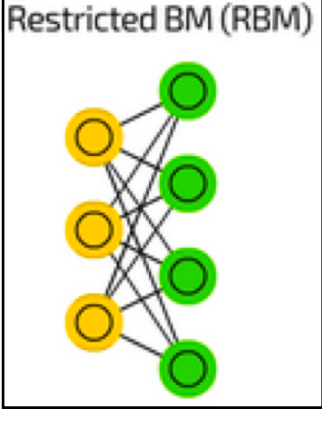

Generative Adversarial Network (GAN)

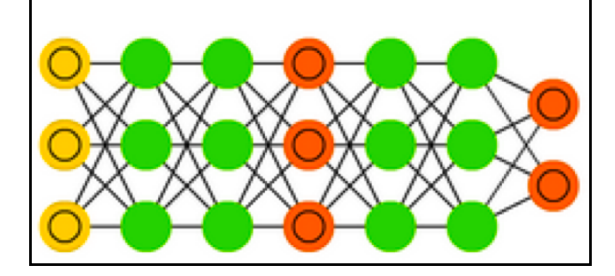

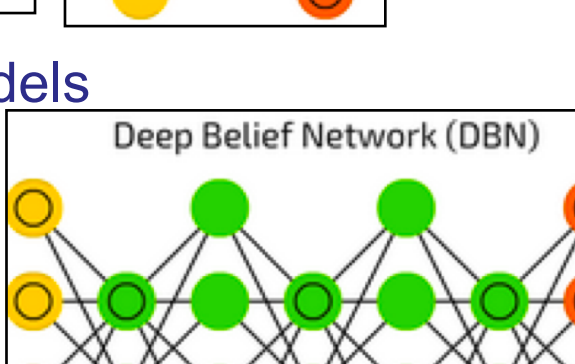

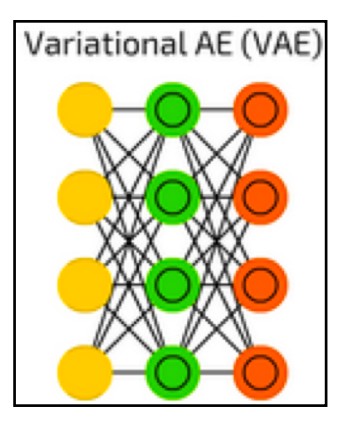

Input Cell

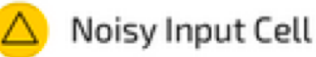

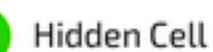

Probablistic Hidden Cell

Spiking Hidden Cell

**Output Cell** 

Match Input Output Cell

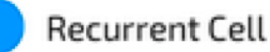

Memory Cell

Different Memory Cell

Kernel

Convolution or Pool

#### Machine Learning Frameworks

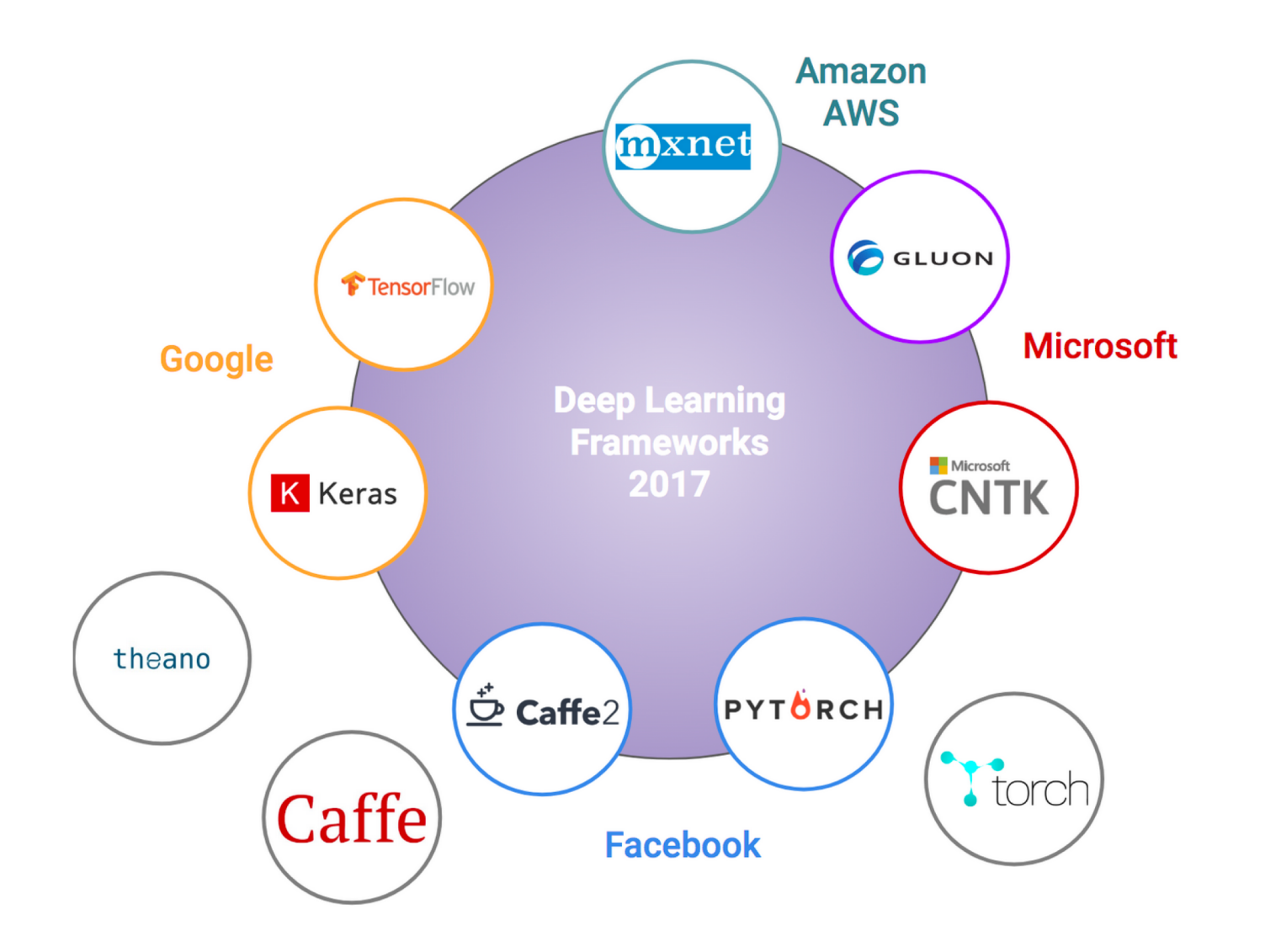

10

#### Framework differences

- 1. Theano (terminated in 2018)
	- NumPy-like numerical computation for CPU/GPUs
- 2. Tensorflow (Google)
	- Large-scale deployment (cross-platform, embedded)
- 3. PyTorch (Facebook)
	- $-$  GPU enabled drop-in replacement for  $\text{NumPy}$
	- For rapid prototyping
	- Dynamic computational graphs
- 4. Gluon (AWS, Microsoft)
	- Model and training algorithms brought closer,
	- High performance training

#### PyTorch

- PyTorch is essentially a GPU enabled drop-in replacement for NumPy
- Equipped with higher-level functionality for building and training deep neural networks.
	- This makes PyTorch especially easy to learn if you are familiar with NumPy, Python and the usual deep learning abstractions
		- (convolutional layers, recurrent layers, SGD, etc.).

#### PyTorch vs TensorFlow

- PyTorch is better for rapid prototyping in research, for hobbyists and for small scale projects.
- TensorFlow is better for large-scale deployments, especially when cross-platform and embedded deployment is a consideration
- See https://awni.github.io/pytorch-tensorflow/

#### Keras

- [Ke](https://keras.io/)ras is a higher-level API with a configurable back-end. IN 2018 TensorFlow, Theano and CNTK are supported not PyTorch.
- Keras is also distributed with TensorFlow as a part of tf.contrib.
- Keras API is especially easy to use. It's one of the fastest ways to get running with many of the more commonly used deep neural network architectures.
	- API is not as flexible as PyTorch or core TensorFlow.

#### Machine Learning Srihari

#### Tensorflow Fold

- DLwith dynamic computation graphs
	- [https://research.googleblog.com/2017/02/announci](https://research.googleblog.com/2017/02/announcing-tensorflow-fold-deep.html)ngtensorflow-fold-deep.html
- In much of machine learning, data used for training and inference undergoes a preprocessing step, where multiple inputs (such as images) are scaled to the same dimensions and stacked into batches. This lets high-performance deep learning libraries [like TensorF](https://www.tensorflow.org/)low run the s[ame computation gr](https://www.tensorflow.org/get_started/basic_usage%23the_computation_graph)aph across all the inputs in the batch in parallel. Batching exploits [the S](https://en.wikipedia.org/wiki/SIMD)IMD capabilities of modern GPUs and multi-core CPUs to speed up execution. However, there are many problem domains where the size and structure of the input data varies, suc[h as parse tr](https://en.wikipedia.org/wiki/Parse_tree)ees in natural language understanding, [abstract syntax tr](https://en.wikipedia.org/wiki/Abstract_syntax_tree)ees in source c[ode, DOM tr](https://en.wikipedia.org/wiki/Document_Object_Model)ees for web pages and more. In these cases, the different inputs have different computation graphs that don't naturally batch together, resulting in poor processor, memory, and cache utilization.
- TensorflowFold addresses these challenges 15

#### Natural Language Toolkit

- Import nltk
- Moby=nltk.text.Text(nltk.corpus.gutenberg. words('melville-moby\_dick.txt'))
- print(moby.common contexts("ahab")

### Fizzbuzz using a simple MLP

#### – Given supervised output

1,2,Fizz,4,Buzz,7,8,Fizz,Buzz,11,Fizz,13,14,FizzBuzz,16,17,…

– As a simple MLP with one hidden layer

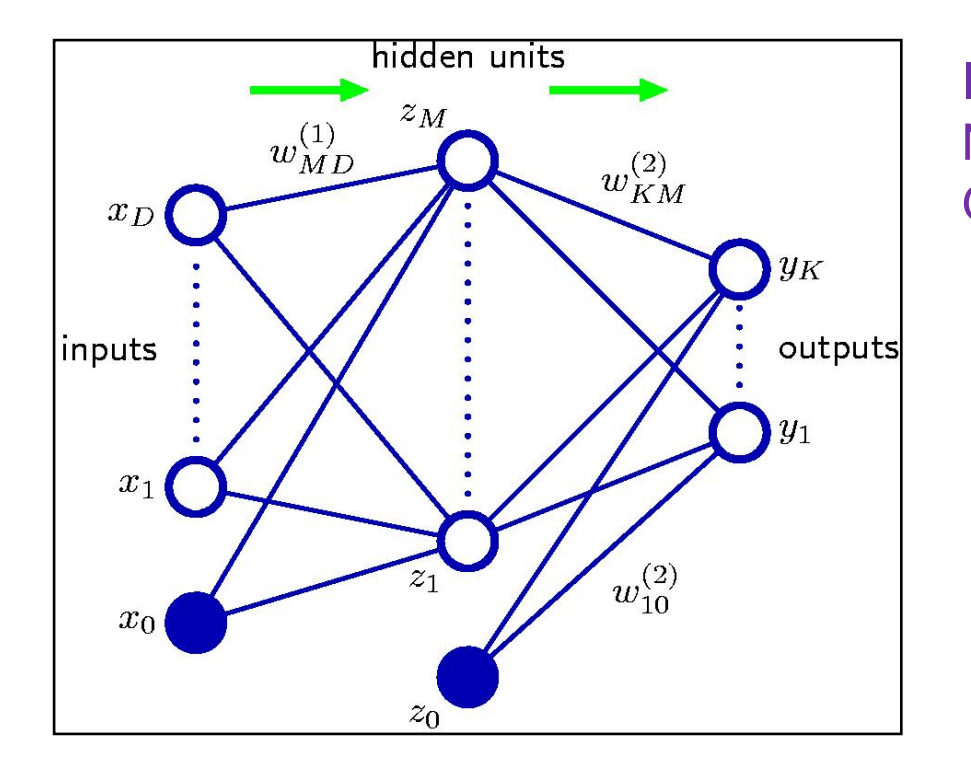

Input  $X: D=10$  (i represented by 10 bits) No. of hidden units:  $M=1,000$ Output Y: K=4 (One-hot vector with 4 values)

#### What is a tensor? What is flow?

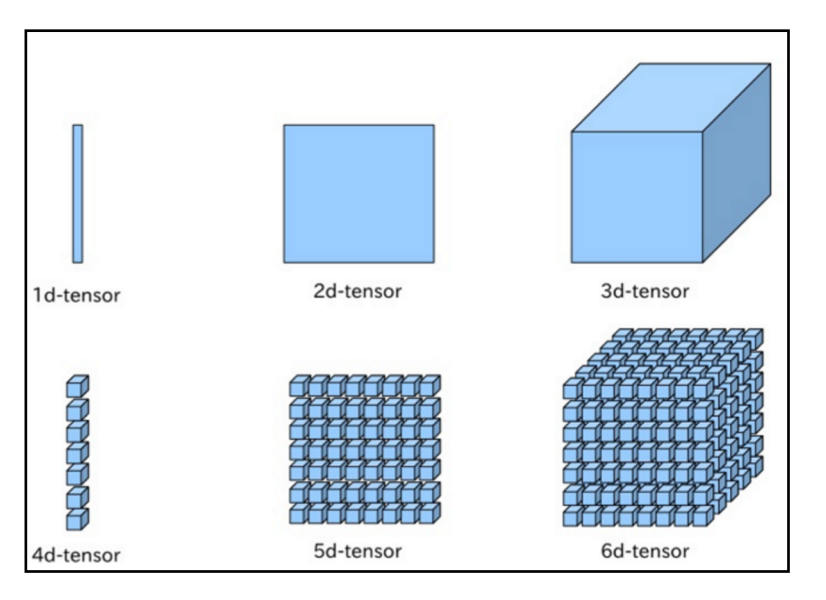

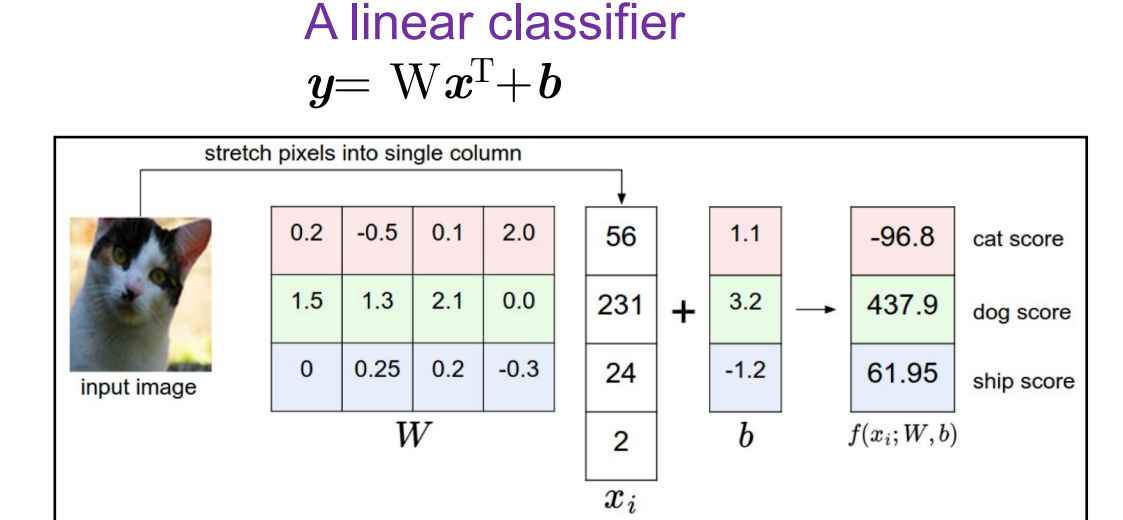

A linear classifier with bias eliminated  $y= W x^T$ 

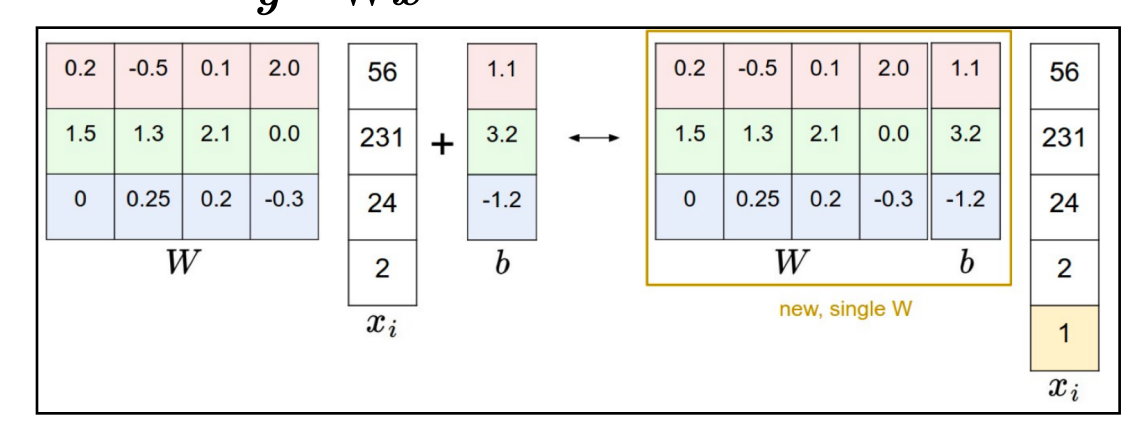

## Computational Graph

- Network structure specified by computational graphs
- Makes it easy to visualize and debug

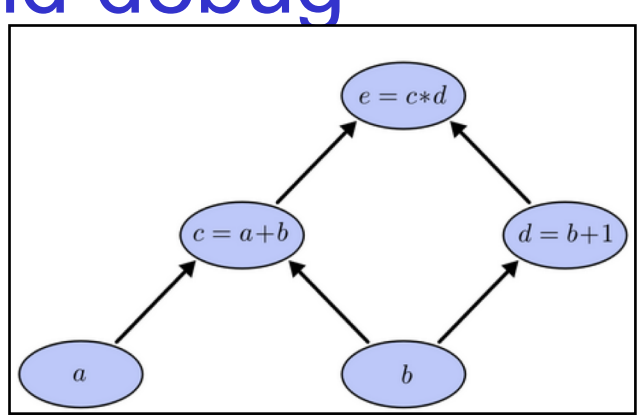

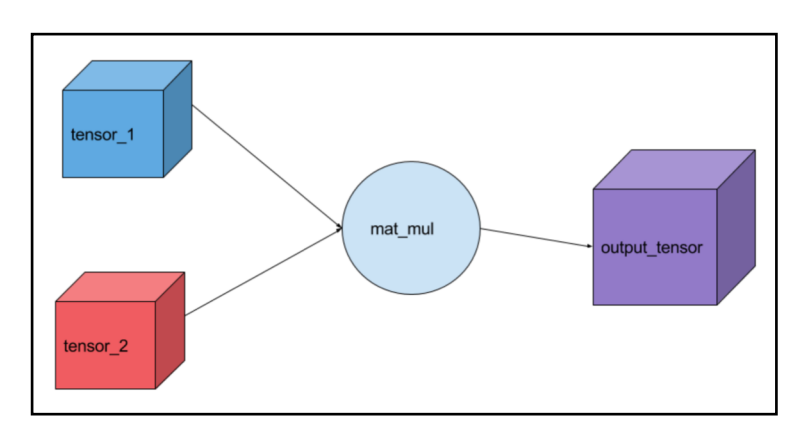

19

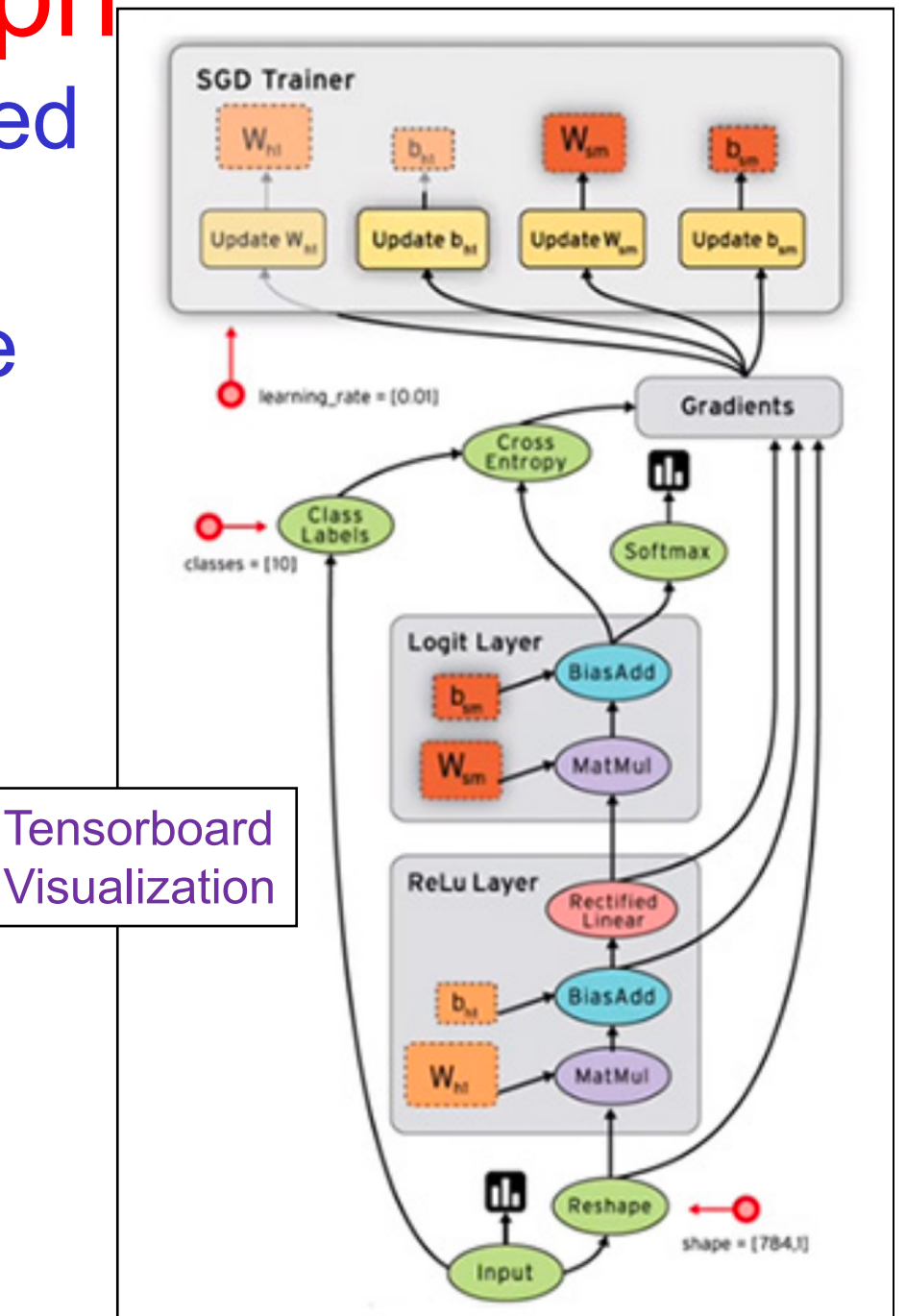

#### Fizzbuzz in Tensorflow

• Import numpy and Tensorflow libraries

import numpy as np

import tensorflow as tf

#### Input to Network

- Input i represented as a bit-vector
	- Distributed representation is key to deep learning
	- Turn each input into a vector of "activations
		- Define a binary encoder for the input i

def binary encode(i, num digits): return np.array( $\begin{bmatrix} i \end{bmatrix}$  is  $\begin{bmatrix} 1 \end{bmatrix}$  d  $\begin{bmatrix} 0 \end{bmatrix}$  for d in range(num\_digits)])

- Python Syntax:
- 1.  $i>>d$  returns i shifted to right by d places
- 2. &, e.g., a&b Bitwise logical AND operator

$$
\fbox{num\_digits} = D =
$$
  
no. of input bits

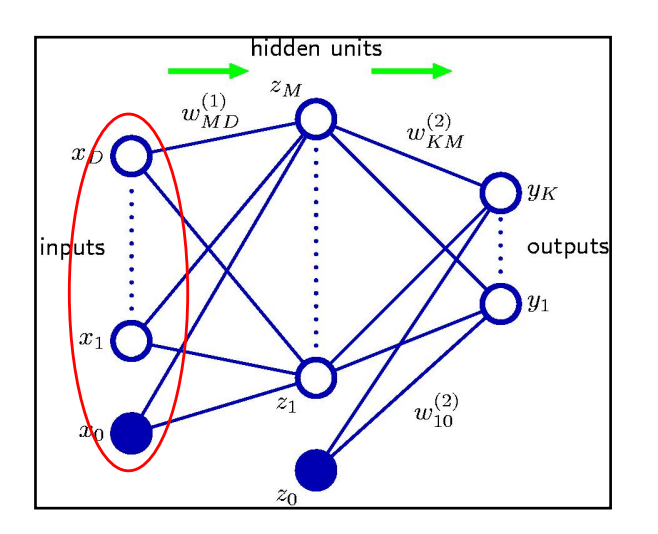

Output is a one-hot encoding of fizzbuzz representation of input, where the four positions indicate print as-is, fizz, buzz and fizzbuzz:

def fizz buzz encode(i): if i %  $15 == 0$ : return np.array([0, 0, 0, 1])

elif i %  $5 == 0$ : return np.array([0, 0, 1, 0])

elif i % 3 = 0: return np.array( $[0, 1, 0, 0]$ 

else: return np.array $([1, 0, 0, 0])$ 

- Python Syntax:
- 1. % operator, e.g.,  $\rm b\,\%$  a divide left operand by right operand and return remainder
- 2.  $==$  condition, e.g.,  $a==b$ Condition becomes true if operands are equal

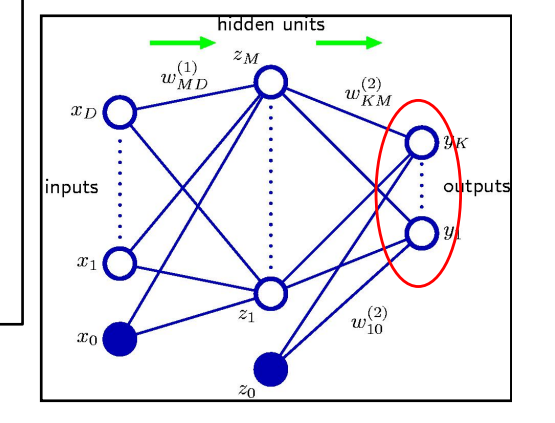

# Generating Training Samples

- No cheating: can't use 1 to 100 in training data
	- We train on all remaining numbers up to 1024:
	- $-$  Define trX using binary encode (101 to 1024)
	- Define trY using fizz buzz encode

$$
num\_digits = 10
$$

$$
trX = np.array([binary\_encode(i, num\_digits)]for | in range(101, 2 ** num\_digits)])
$$

$$
trY = np.array([fizz\_buzz\_encode(i)]of (101, 2 ** min\_data]))
$$

for 
$$
|
$$
 in range(101, 2 \*\* num\_digits)])

Python Syntax: Range function, e.g.,  $range(3) = [0,1,2]$ 

#### No. of Hidden Units

- Could be 10
- Probably 100 is better

num\_hidden= 100

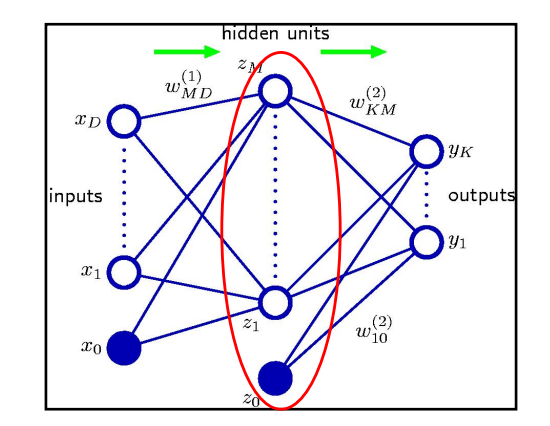

and the second second second second second second second second second second second second second second second second second second second second second second second second second second second second second second seco 5

# Input and Output Variables

- We'll need an input variable of width num digits
- Output variable with width 4
	- $|X = tf.placeholder("float", [none, num-digits])$

 $Y = tf.placeholder("float", [none, 4])$ 

- A **placeholder** is a variable that we will assign data to at a later date. It allows us to create our operations and build our computation graph, without needing the data
- Computational graph
	- Operations and inputs are nodes
	- Values used in operations are directed edges

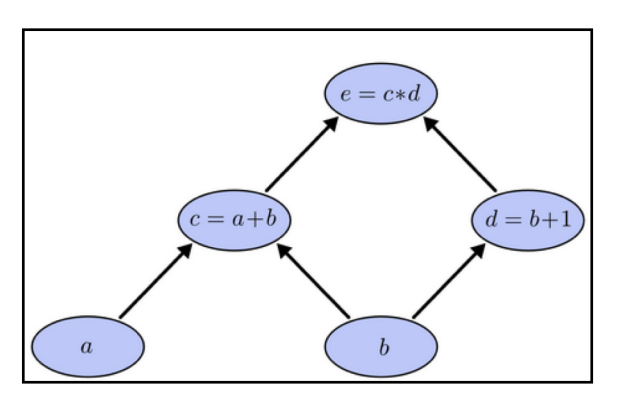

# Randomly initialized weights

• One hidden layer and one output layer

def init weights(shape): return tf.Variable(tf.random\_normal(shape,  $stddev=0.01)$ w  $h = \text{init}$  weights([num\_digits, num\_hidden])

w\_o = init\_weights( $[num\_hidden, 4]$ )

#### and the second second second second second second second second second second second second second second second second second second second second second second second second second second second second second second seco Defining the model

• Define model using one hidden layer and ReLU activation

 $\det \operatorname{model}(X, w \ h, w o)$ :  $h = tf.nn.relu(tf.matmul(X, w h))$ return tf.matmul(h, w\_o)

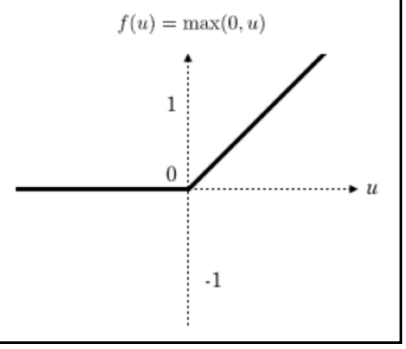

- $-$  ReLu activation:  $g(z) = \max\{0, z\}$ 
	- Easy to optimize due to similarity with linear units
	- Only difference is that they output 0 across half its domain
	- Derivative is 1 everywhere that the unit is active

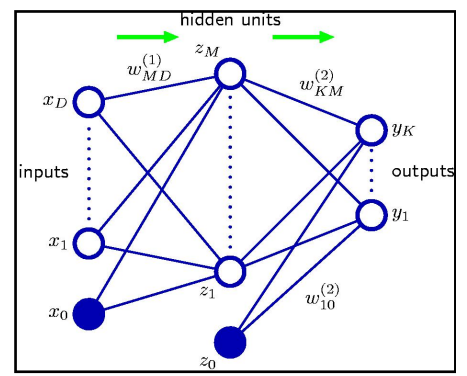

### Minimizing the Cost function

8

• Softmax cross entropy (with *K* classes, *N* samples)

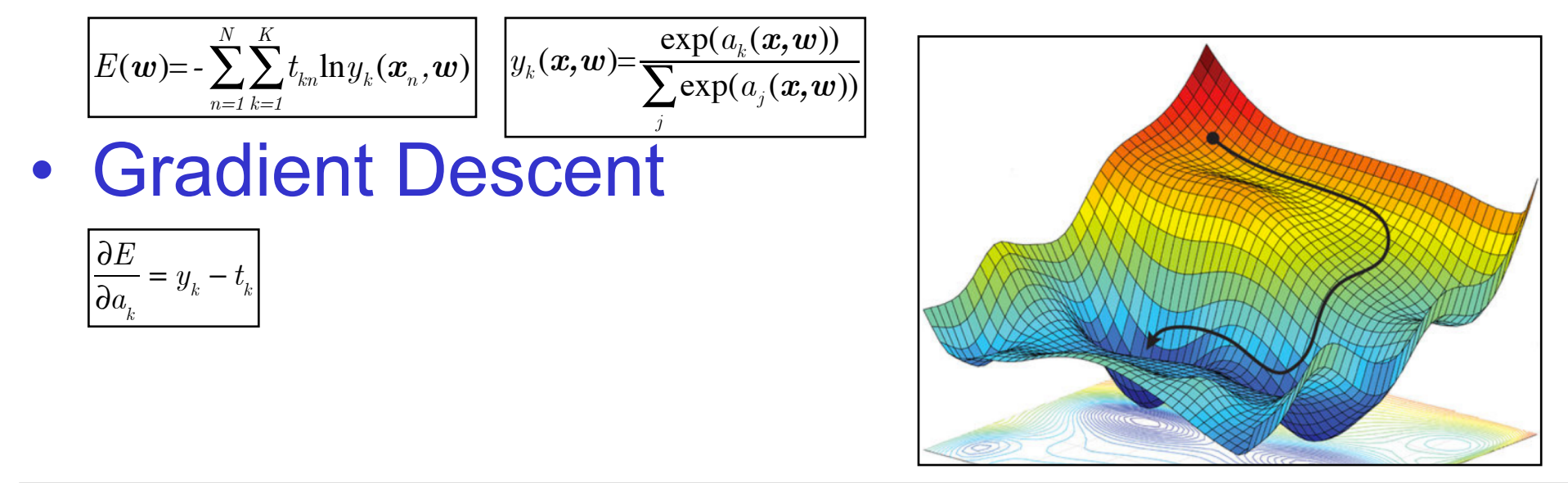

py  $x = model(X, w_h, w_o)$  $cost = tf.reducemean(tf.nn.softmax \csc s = entropy \t with \t logits(py x,$ Y)) train  $op = tf.train.GradientDescentOptimizer(0.05).minimize(cost)$ 

and the second second second second second second second second second second second second second second second second second second second second second second second second second second second second second second seco

#### Prediction

• Prediction will just be the largest output

predict op = tf.argmax(py\_x, 1)

• This will output a number from 0 to 3 – But we want a fizzbuzz output

def fizz buzz(i, prediction):

return [str(i), "fizz", "buzz", "fizzbuzz"][prediction]

# **Training**

- We are ready to train the model
	- grab a tensorflow session and initialize variables

with tf.Session() as sess:

tf.initialize\_all\_variables().run()

- Training epochs
	- $-10,000$  epochs of training
	- Shuffle them for each iteration

for epoch in range(10000):

 $p = np.random.permutation(range(len(trX))) trX, trY =$  $trX[p], trY[p]$ 

– Each epoch trained in batches of 128 BATCH SIZE=128

### Each Training Pass

- Each epoch trained in batches of 128 BATCH\_SIZE=128
- Each training pass looks like

for start in range $(0, \text{len(trX)}, \text{BATCH\_SIZE})$ :  $end = start + BATCH$  SIZE sess.run(train op, feed dict= ${X: trX[start:end]}$ , Y: trY[start:end]})

#### Accuracy on the Training Data

• It is helpful see how training accuracy evolves

 $print(epoch, np-mean(np.argmax(trY, axis=1) ==$ sess.run(predict\_op, feed\_dict={X: trX, Y:  $trY\rbrace))$ 

#### Fizzbuzz Testing

- Once model is trained, it is Fizzbuzz time
- Input is binary encoding of numbers 1 to 100

numbers  $=$  np.arange $(1, 101)$ 

 $teX = np.transpose(binary encode(numbers, num-digits))$ 

• Output is fizzbuzz function applied to model output  $teY = sess.run(predict op, feed_dict={X: teX})$  $output = npvectorize(fizz_buzz)(numbers, teY)$ print(output)

#### Performance on Test Set

- array(['1', '2', 'fizz', '4', 'buzz', 'fizz', '7', '8', 'fizz', 'buzz', '11', 'fizz', '13', '14', 'fizzbuzz', '16', '17', 'fizz', '19', 'buzz', '21', '22', '23', 'fizz', 'buzz', '26', 'fizz', '28', '29', 'fizzbuzz', '31', 'fizz', 'fizz', '34', 'buzz', 'fizz', '37', '38', 'fizz', 'buzz', '41', '42', '43', '44', 'fizzbuzz', '46', '47', 'fizz', '49', 'buzz', 'fizz', '52', 'fizz', 'fizz', 'buzz', '56', 'fizz', '58', '59', 'fizzbuzz', '61', '62', 'fizz', '64', 'buzz', 'fizz', '67', '68', '69', 'buzz', '71', 'fizz', '73', '74', 'fizzbuzz', '76', '77', 'fizz', '79', 'buzz', '81', '82', '83', '84', 'buzz', '86', '87', '88', '89', 'fizzbuzz', '91', '92', '93', '94', 'buzz', 'fizz', '97', '98', 'fizz', 'fizz']
- Running code on GitHub got some outputs wrong!
	- $-0.90$  fizz-accuracy, and  $0.99$  buzz-accuracy. So it's clearly harder to teach fizzing than buzzing.
- A deeper network may help

#### Performance of ML Fizzbuzz

- Running this code on GitHub got some of the outputs wrong!
	- 0.90 fizz-accuracy
	- 0.99 buzz-accuracy
- So it's harder to teach fizzing than buzzing
- A deeper network may help

#### Practical Methodology

- 1. Performance Metrics
- 2. Default Baseline Models
- 3. Determining whether to gather more data
- 4. Selecting hyperparameters
- 5. Debugging strategies

#### Performance Metrics

- 1. Metrics for Regression: squared error, RMS
- 2. Metric for Density Estimation: KL divergence
- 3. Metrics for Classification: Accuracy
- 4. Metrics for Unbalanced data:
	- Loss, Specificity/Sensitivity
- 5. Metrics for Retrieval: Precision and Recall
- 6. Combining Precision and Recall: F-Measure
- 7. Metrics for Image Segmentation: Dice **Coefficient**

# Choice of Optimization Algorithm

- SGD with momentum with a decaying learning rate
	- Linear decay
	- Exponential decay
	- Decreasing learning rate by factor of 2-10 when validation error rate plateaus
- Adam batch normalization can have a dramatic effect on optimization performance
- Reasonable to omit batch normalization from very first baseline unless optimization is problematic
- Unless training set includes tens of millions of examples, should include some form of regularization from start
- Early stopping should be used universally
- Dropout is easy to implement and compatible with many models/training

#### More data to improve performance

0

- After end-to-end system established, it is time to measure performance and determine how to improve it
- Instead of other learning algorithms it is often better to get more data than improve learning algorithms

#### Determining whether more data needed 1

- Determine performance on training data
- If performance on training data is poor algorithm is not using training data already available, so more data is not needed
	- Instead try increasing model size

4

- More layers, more hidden units within layers
- Try improving learning algorithm
	- E.g., tuning the learning rate hyperparameter
	- If performance unsatisfactory, quality if training data may be responsible; too noisy, not include right inputs
		- Suggesting starting over with new data

 $\mathcal{P}$ 

#### Approaches to choosing hyperparams

- Examples of hyperparameters:  $-$  Learning rate  $\epsilon$ , regularizing coefficient  $\lambda$
- Choosing them manually
	- Requires understanding of what they do
	- Knowledge of how they achieve good generalization
- Choosing them automatically
	- Reduce the need to understand these ideas
	- But computationally expensive

## Difficulty of Debugging

- When system performs poorly, difficult to tell:
	- poor performance is intrinsic to algorithm itself or
	- whether there is an implementation bug
- Cannot tell a priori the behavior of algorithm
- Entire point of ML:
	- it will discover useful behavior we were not able to specify ourselves
- If classification test error rate is 5%
	- we cannot tell whether this is expected behavior or suboptimal behavior

#### Multiple Adaptation Levels

- A difficulty is that ML models have multiple parts that are each adaptive
- If one part is broken, other parts can adapt and get acceptable performance

#### Debugging strategies

- Need to get around two difficulties:
	- 1. Whether performance is intrinsically poor or has a bug
	- 2. Whether parts are compensating for each other
- Design a test case that is so simple that the test behavior can be predicted, or
- Design a test that exercises one part of the neural net implementation in isolation

### Important Debugging Tests

- 1. Visualize the model in action
- 2. Visualize the worst mistakes
- 3. Reasoning about software using train and test error
- 4. Fit a tiny dataset
- 5. Compare back-propagated derivatives to numerical derivatives
- 6. Monitor histograms of activations and gradient

#### What is a GPU?

- Main component in any computer is a CPU
	- CPU gets instructions and performs calculations
		- If a CPU can only process one set of instructions then it is single core processor
			- Process two sets of instructions: dual core processor
			- Four sets of instructions is a quad-core processor
- GPU
	- NVIDIA
		- 384 cores for mobile devices
		- Upto 2,560 cores

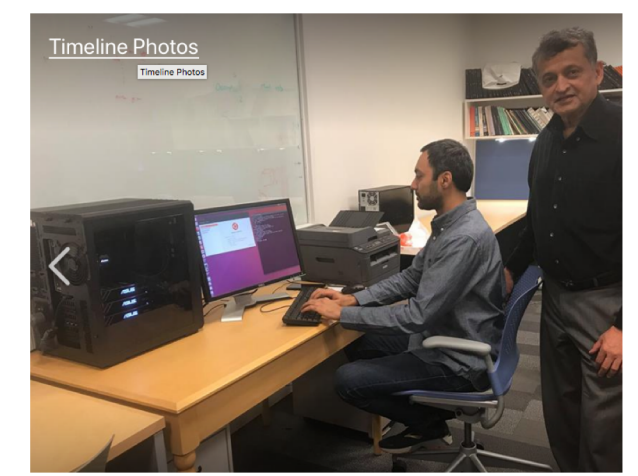

# Installing Tensorflow

- TensorFlow with CPU support only
	- Typically easier to install (5 -10 mins)
- TensorFlow with GPU support
	- Significantly faster
		- Hardware: NVIDIA® GPU
		- Software: CUDA API & drivers

#### • Companies using Tensorflow

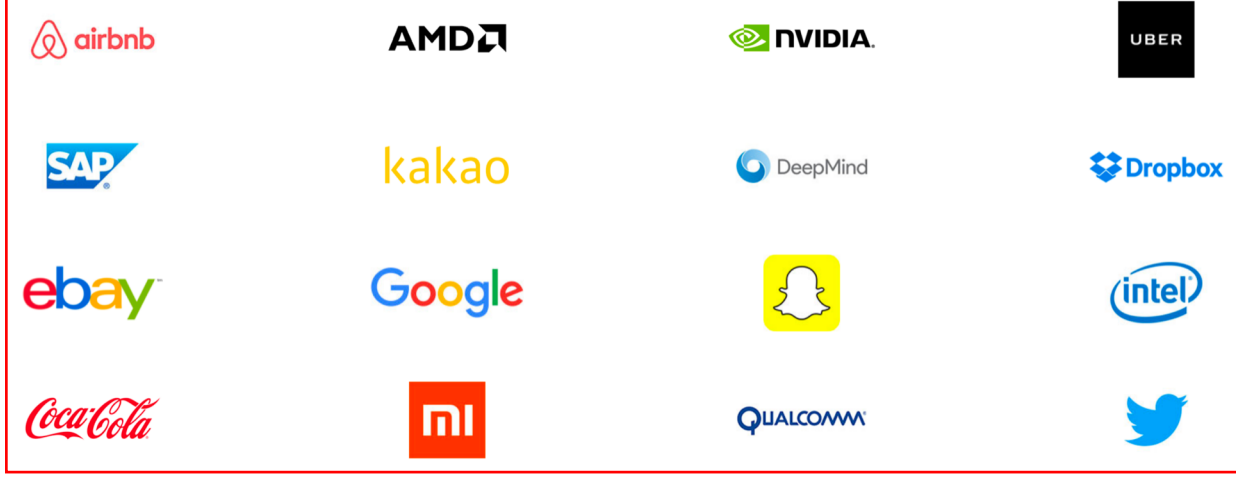

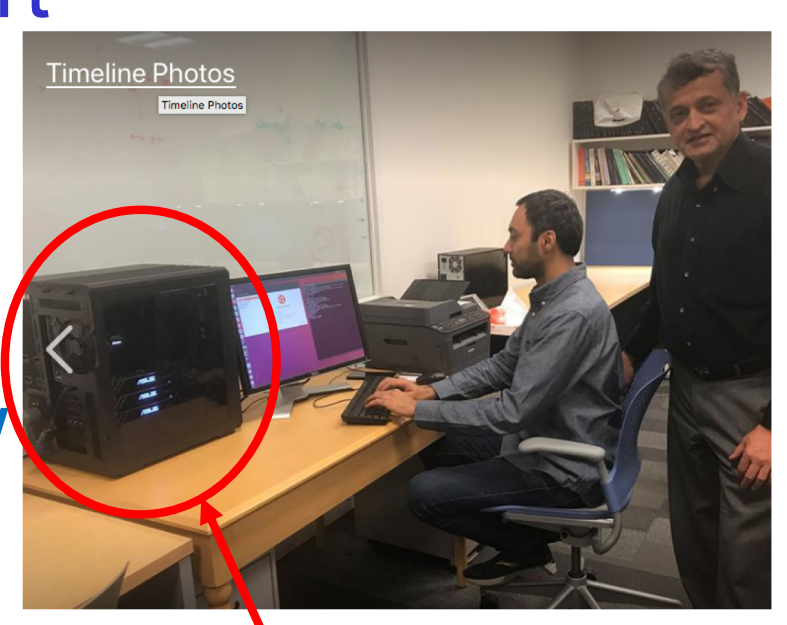

3 x NVIDIA GTX 1080

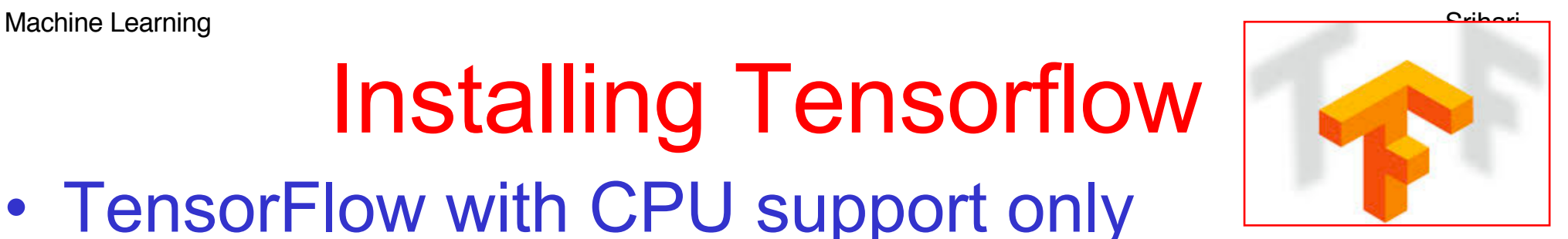